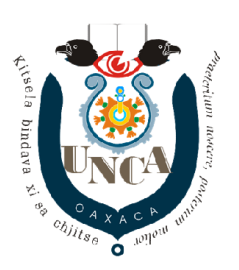

UNCA Praeteritum Noscere Posterum Molier

## BASE DE DATOS II Concurrencia

## Ejercicio 5

Ejecute concurrentemente las transacciones en Mysql y describa lo que sucede con las transacciones y la tabla con la que se trabaja.

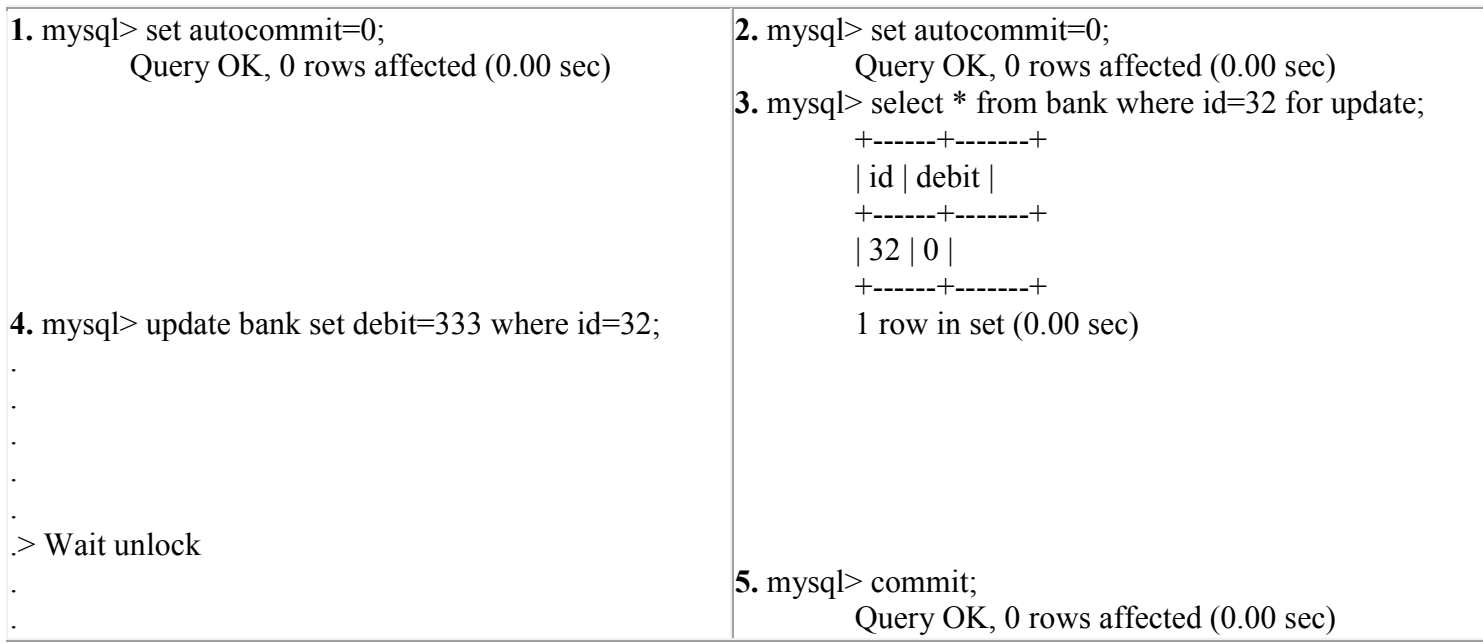

```
.
.
.
6. mysql> update bank set debit=333 where id=32;
           Query OK, 1 row affected (3.20 sec)
           Rows matched: 1 Changed: 1 Warnings: 0
7. mysql> select * from bank;
           +------+-------+
           | id | debit |
           +------+-------+
           | 32 | 333 |
           | 66 | 3453 |
           +------+-------+
           2 rows in set (0.00 sec)
9. mysql> commit;
           Query OK, 0 rows affected (0.00 sec)
10. mysql> select * from bank;
           +------+-------+
           | id | debit |
           +------+-------+
           | 32 | 333 |
           | 66 | 3453 |
           +------+-------+
           2 rows in set (0.00 sec)
                                                             8. mysql> select * from bank;
                                                                        +------+-------+
                                                                        | id | debit |
                                                                        +------+-------+
                                                                        | 32 | 0 |
                                                                        | 66 | 3453 |
                                                                        +------+-------+
                                                                        2 rows in set (0.00 sec)
                                                             11. mysql> select * from bank;
                                                                        +------+-------+
                                                                        | id | debit |
                                                                        +------+-------+
                                                                        | 32 | 0 |
                                                                        | 66 | 3453 |
                                                                        +------+-------+
                                                                        2 rows in set (0.00 sec)
                                                             12. mysql> commit;
```

```
 Query OK, 0 rows affected (0.00 sec)
13. mysql> select * from bank;
          .<br>+------+-------+
           | id | debit |
           +------+-------+
           | 32 | 333 |
           | 66 | 3453 |
           +------+-------+
           2 rows in set (0.00 sec)
```